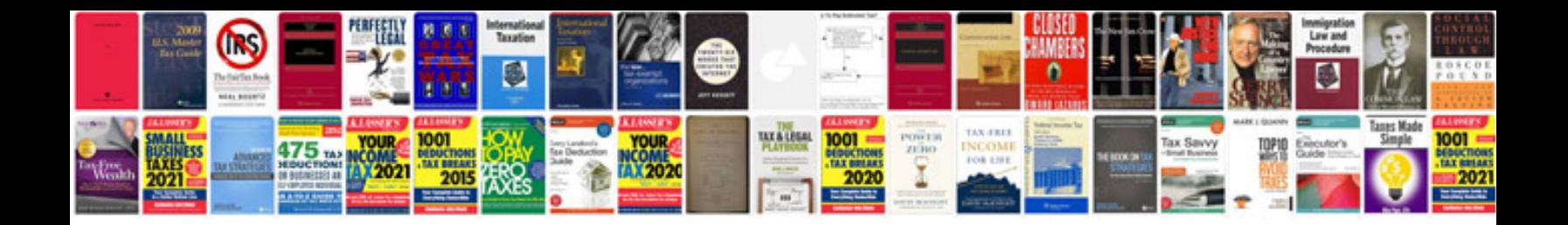

## **Template docs**

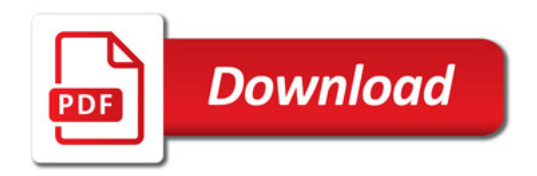

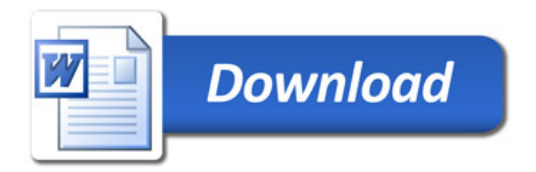